## SAP ABAP table /MRSS/C\_OPT\_FIL {Demand Filter Definition for Optimization}

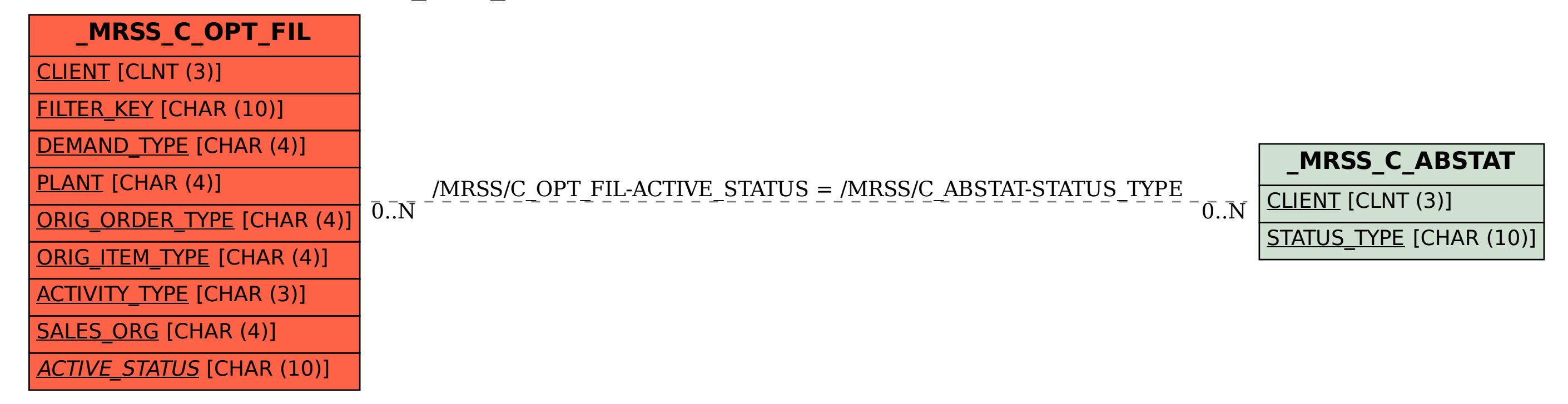